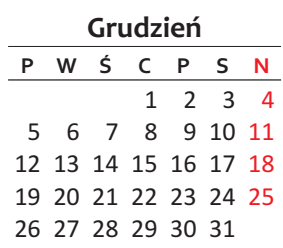

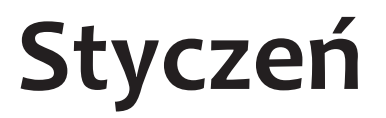

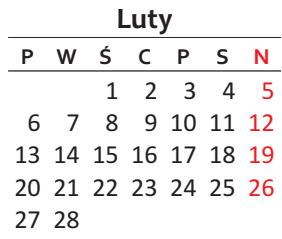

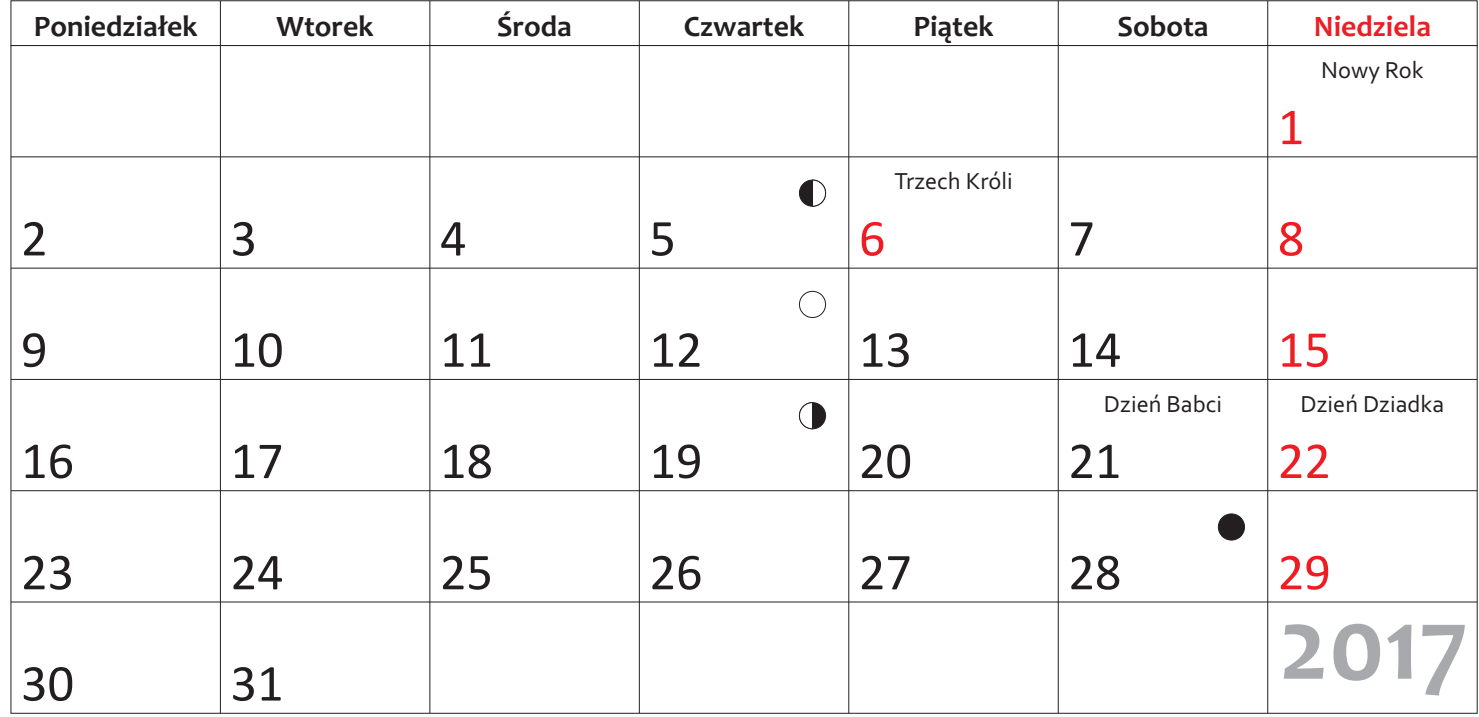

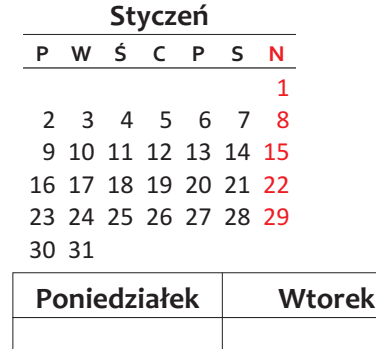

**Luty**

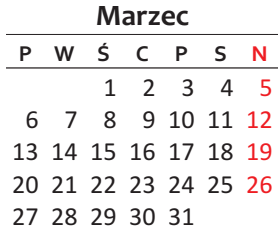

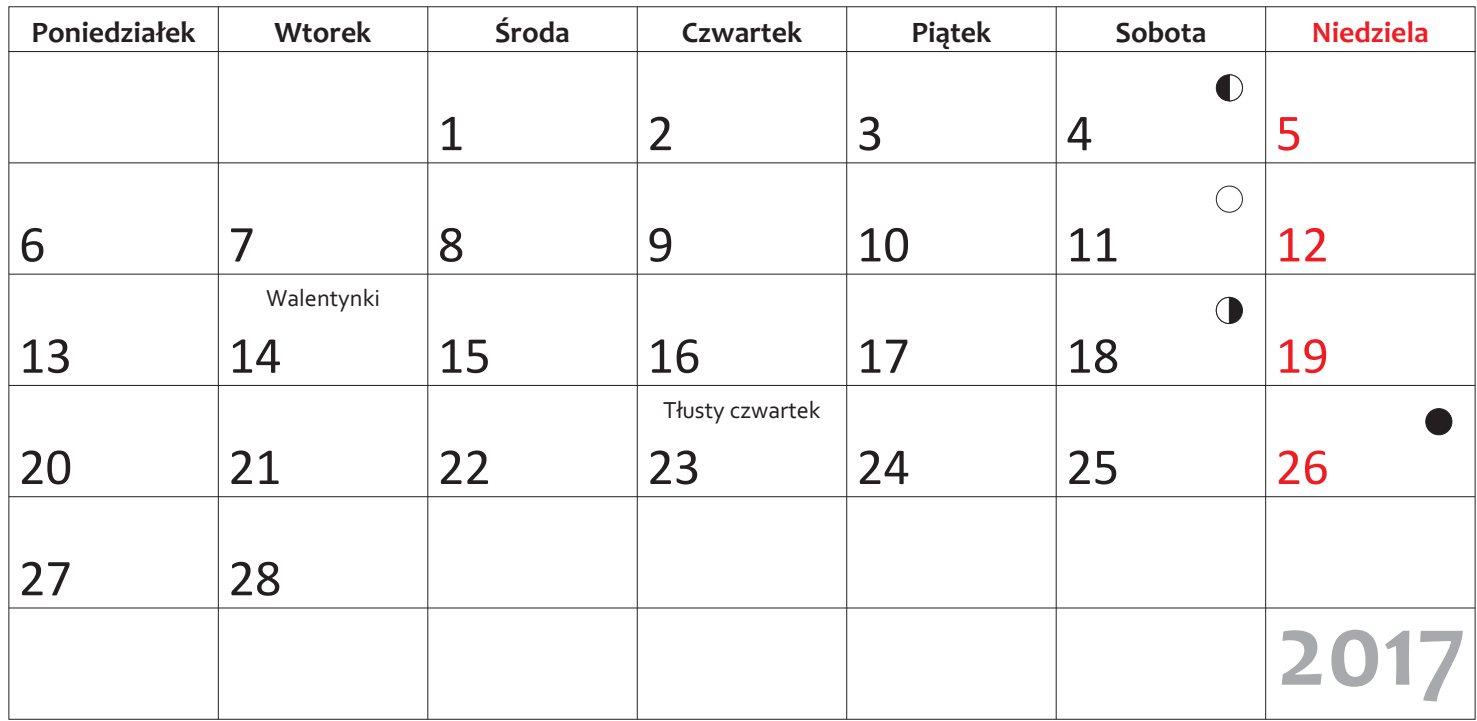

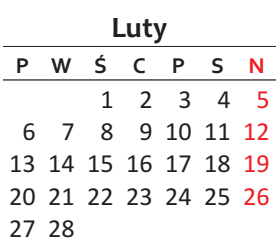

### **Marzec**

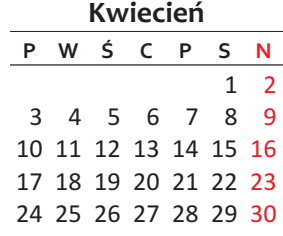

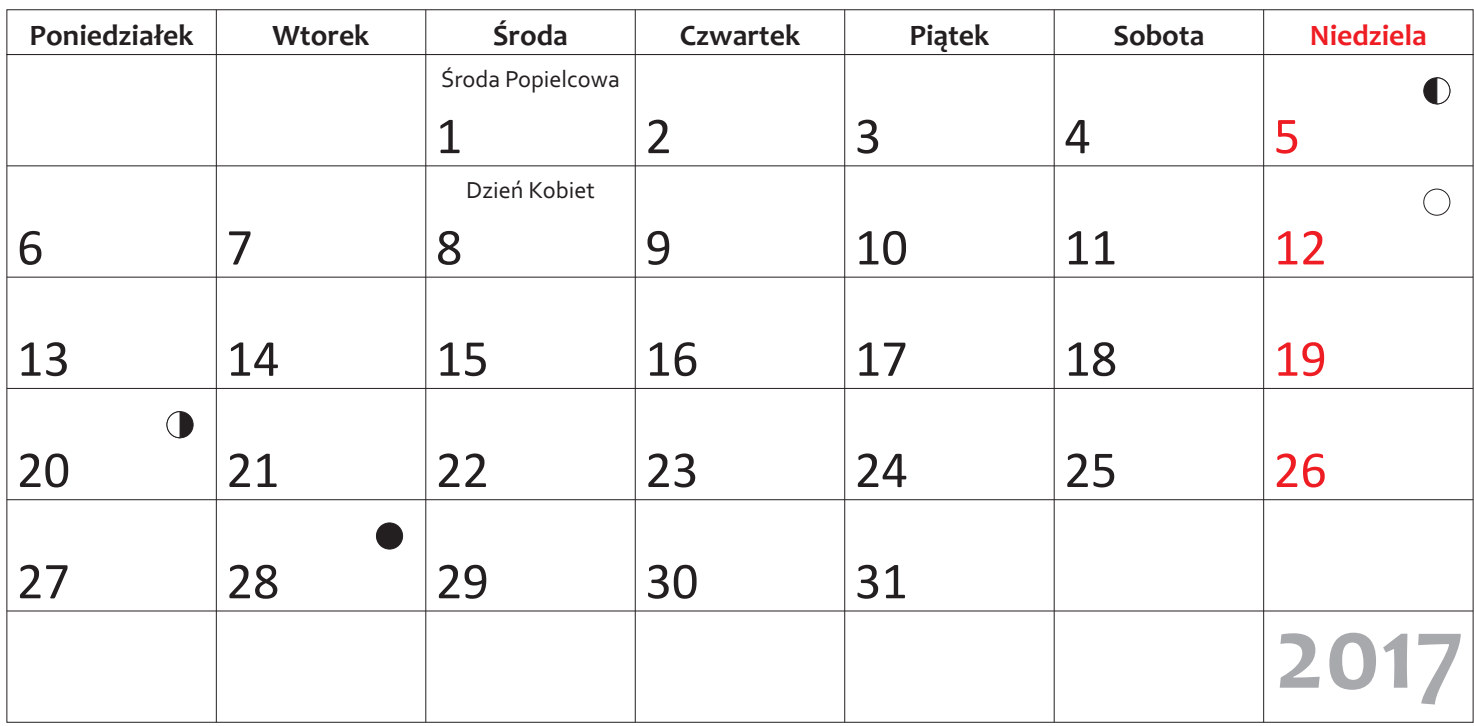

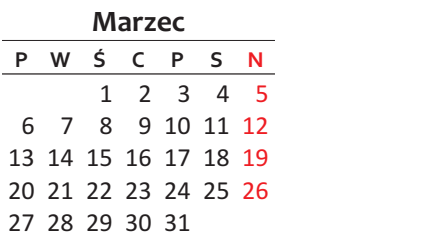

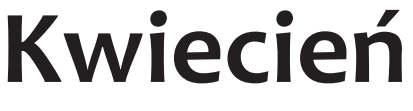

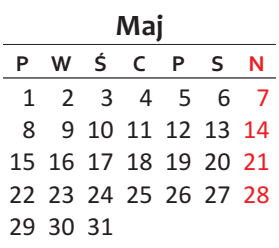

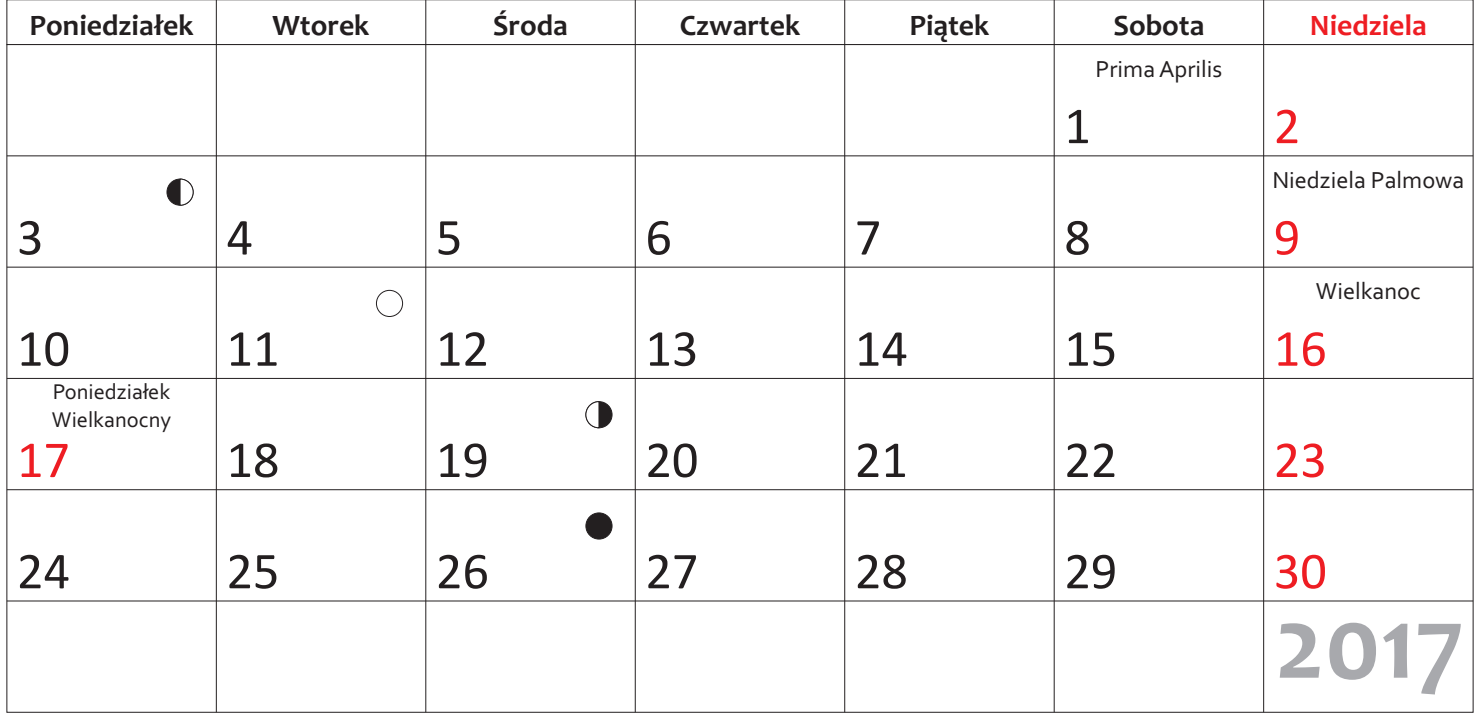

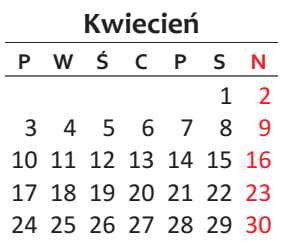

**Maj**

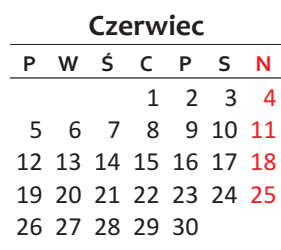

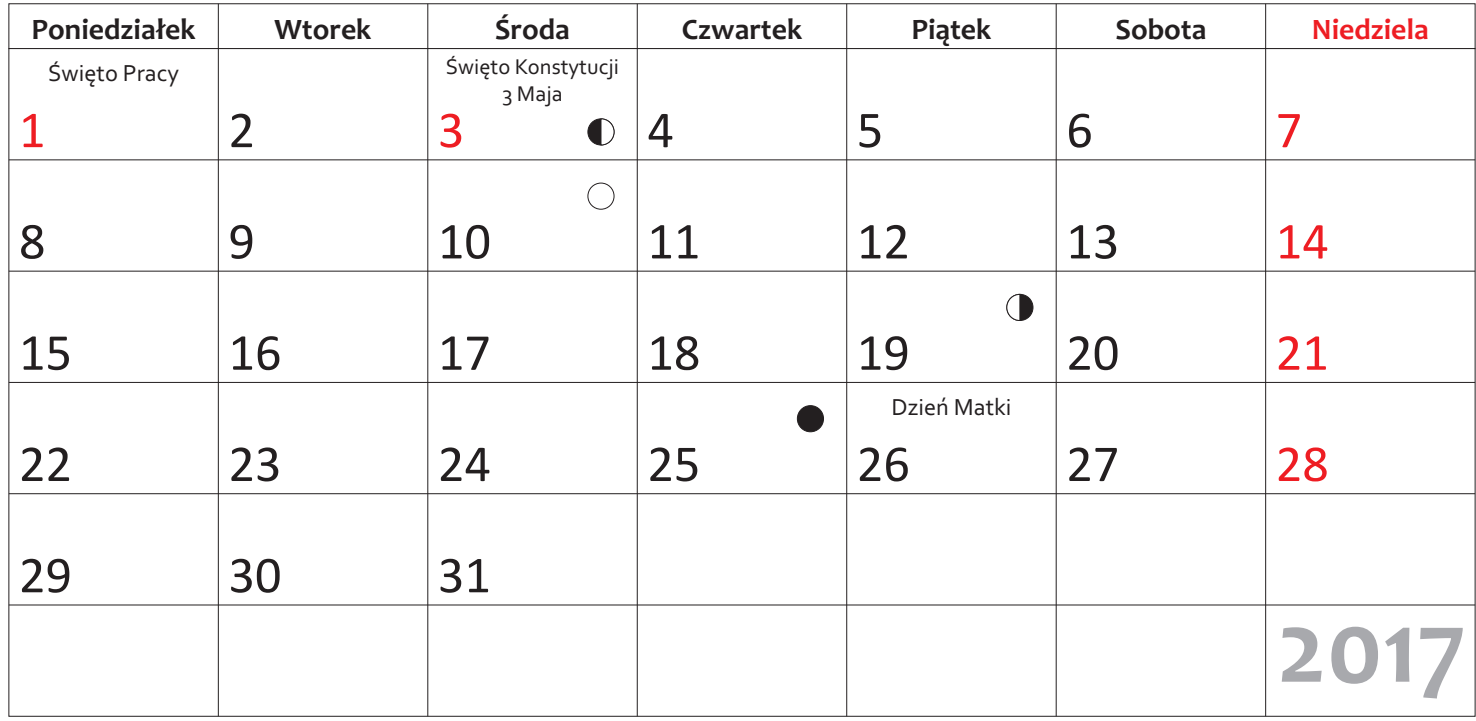

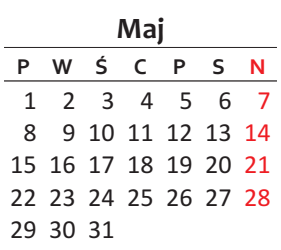

**Czerwiec**

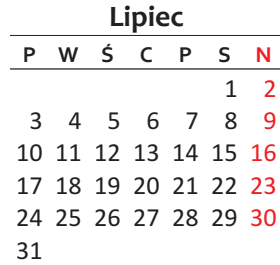

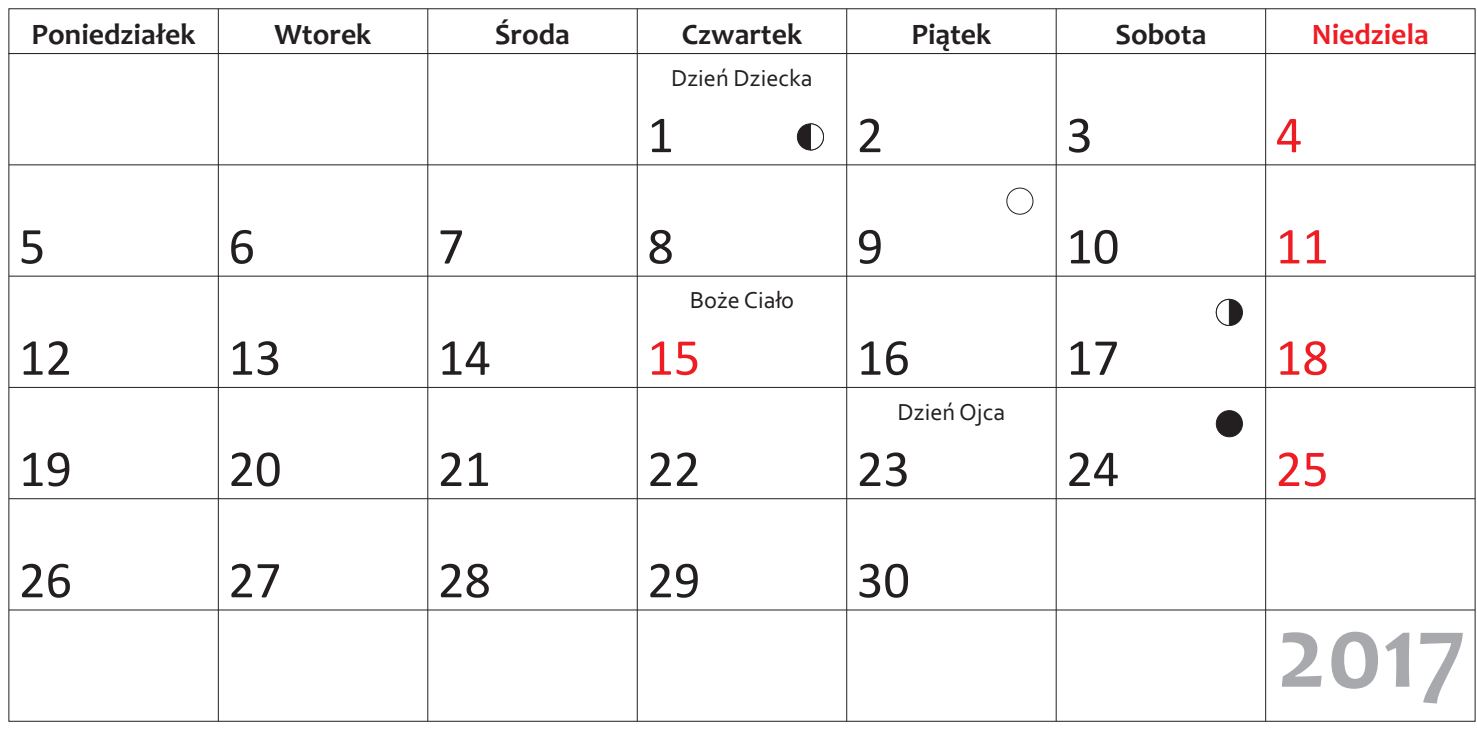

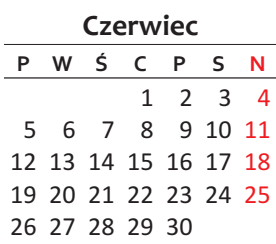

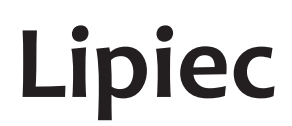

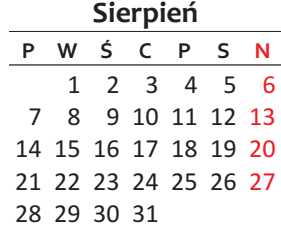

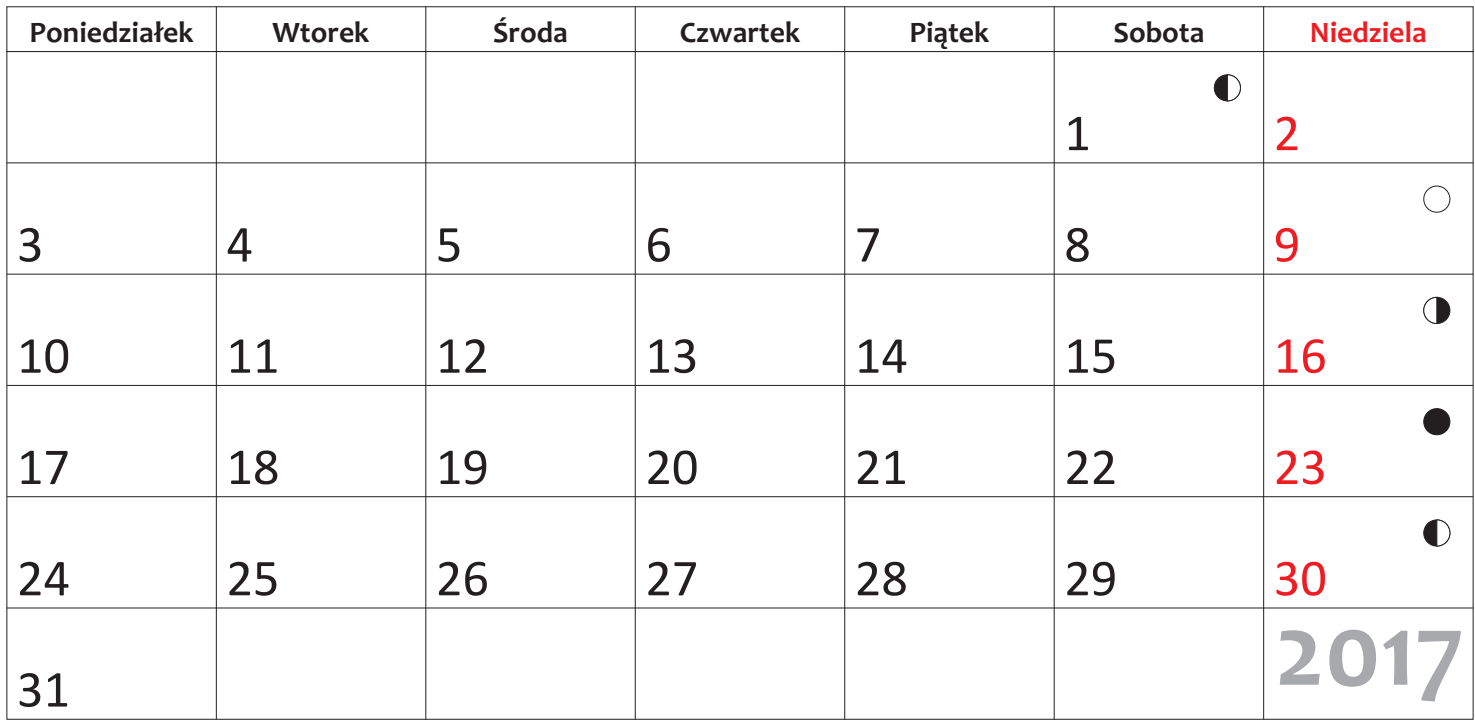

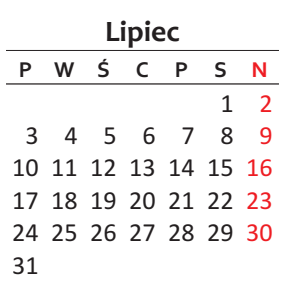

# **Sierpień**

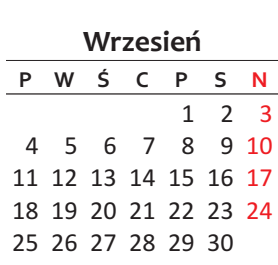

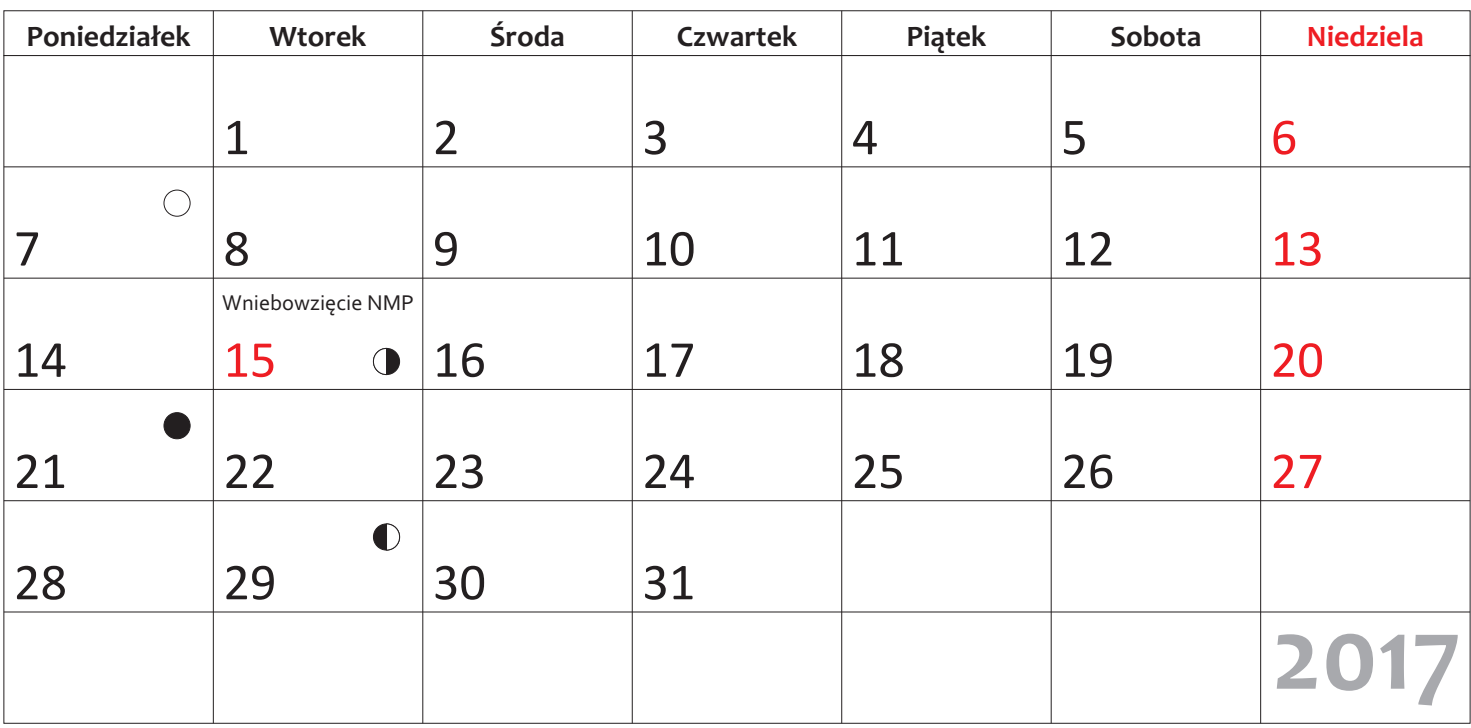

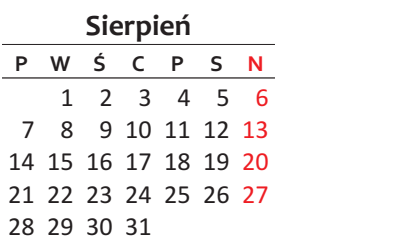

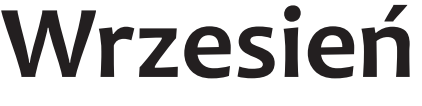

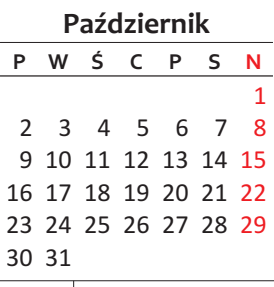

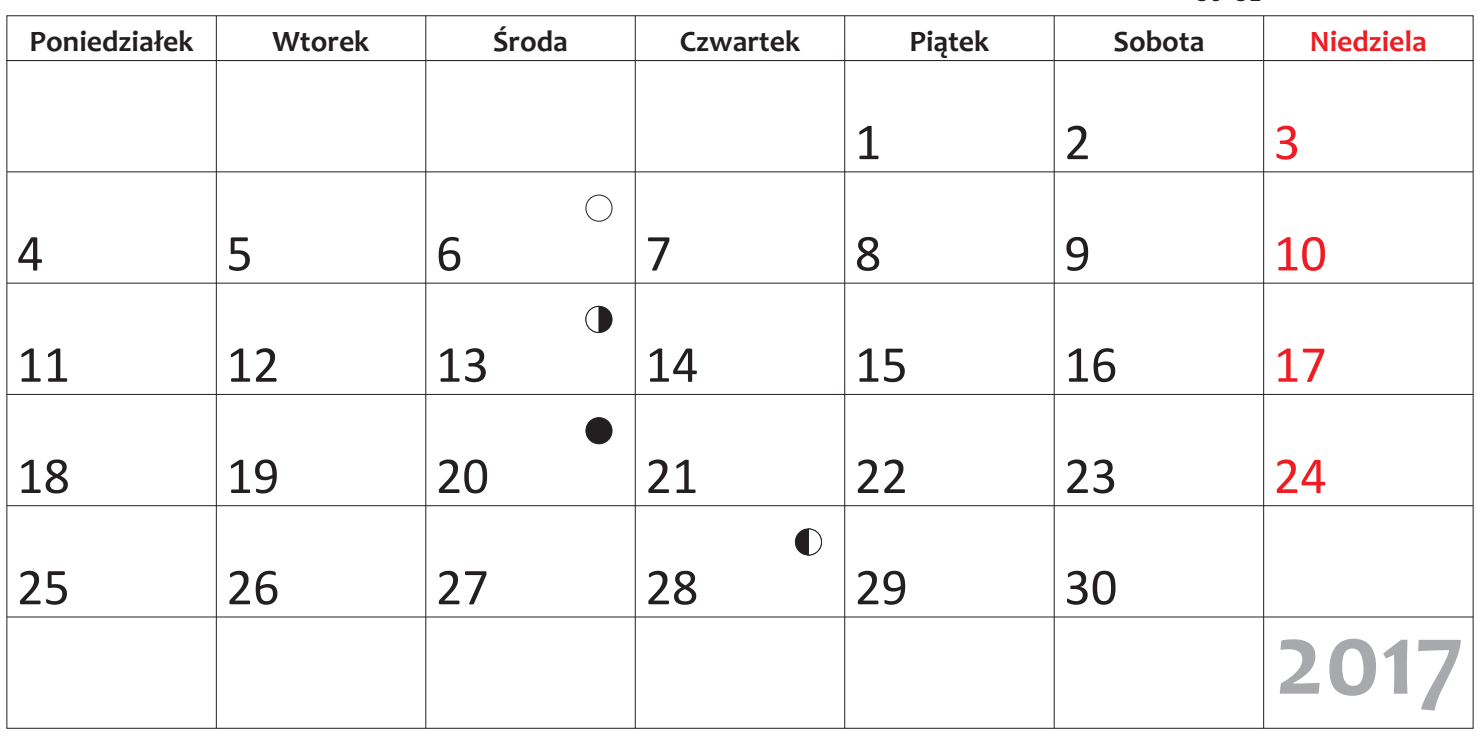

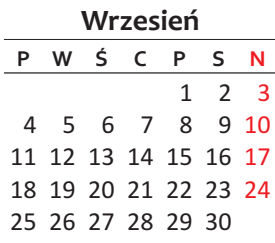

## **Październik**

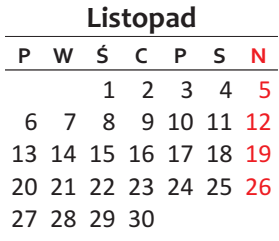

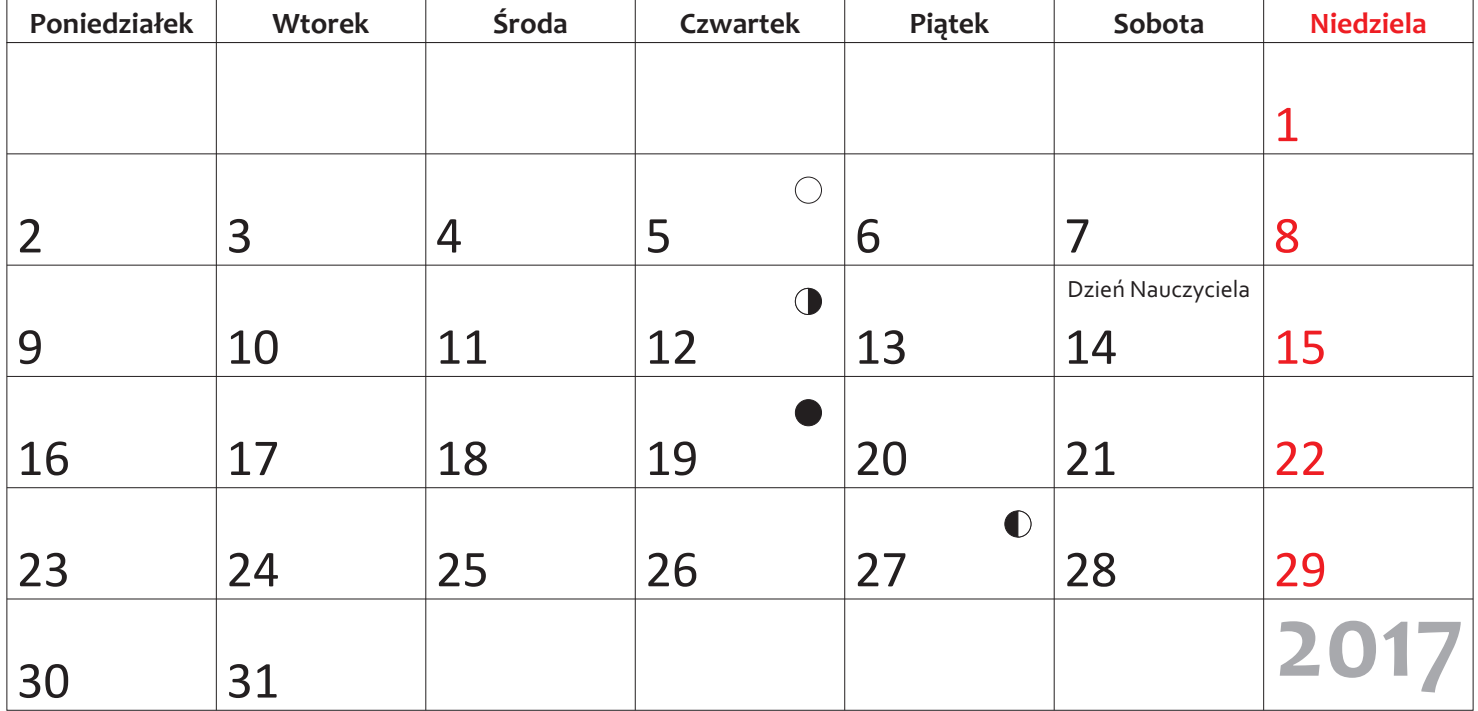

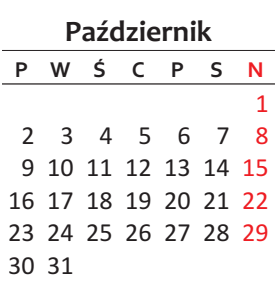

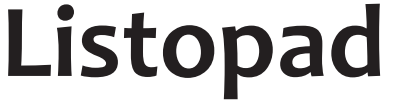

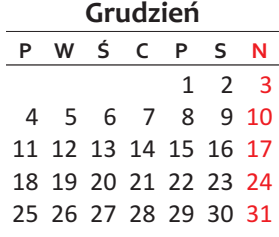

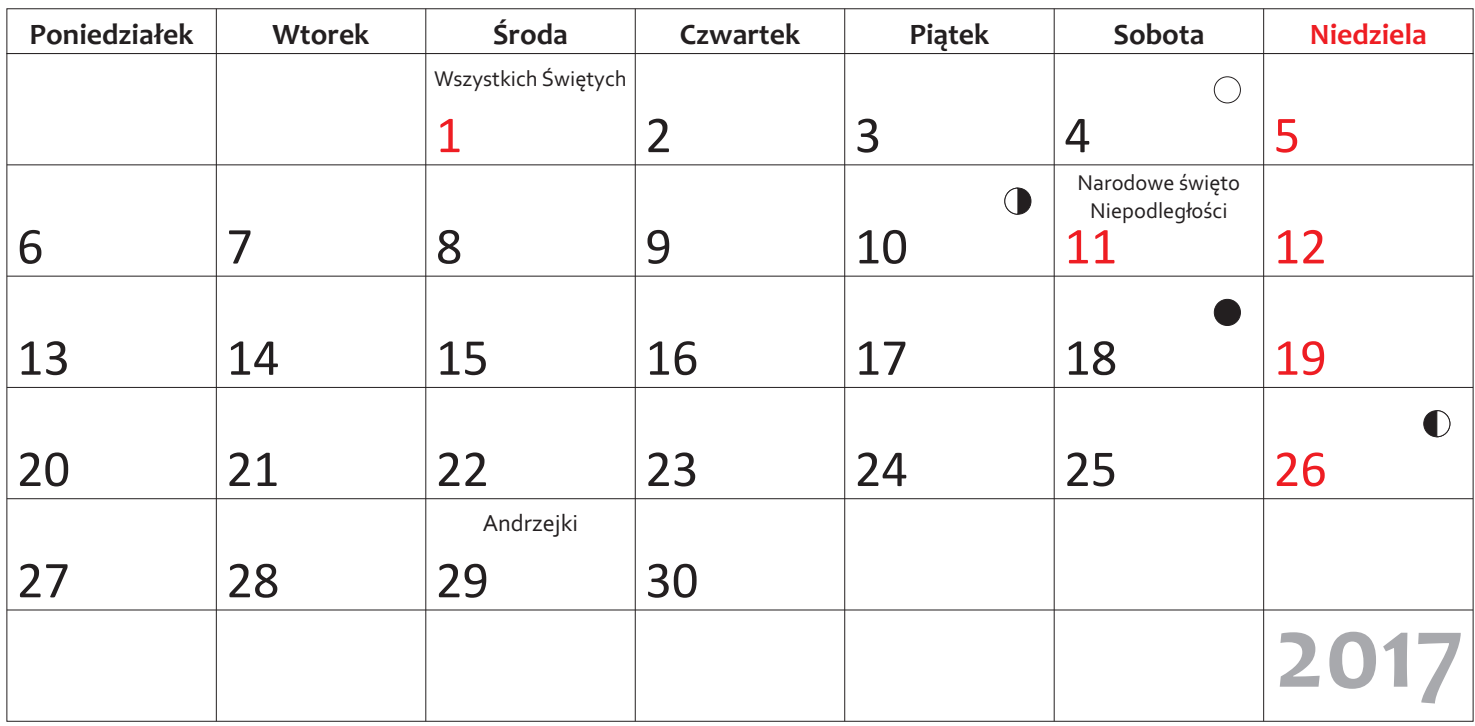

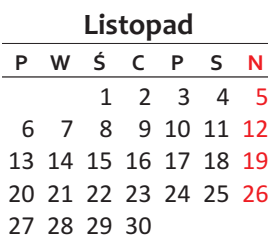

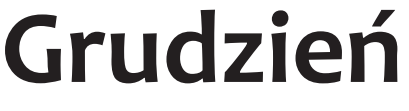

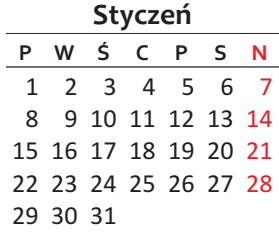

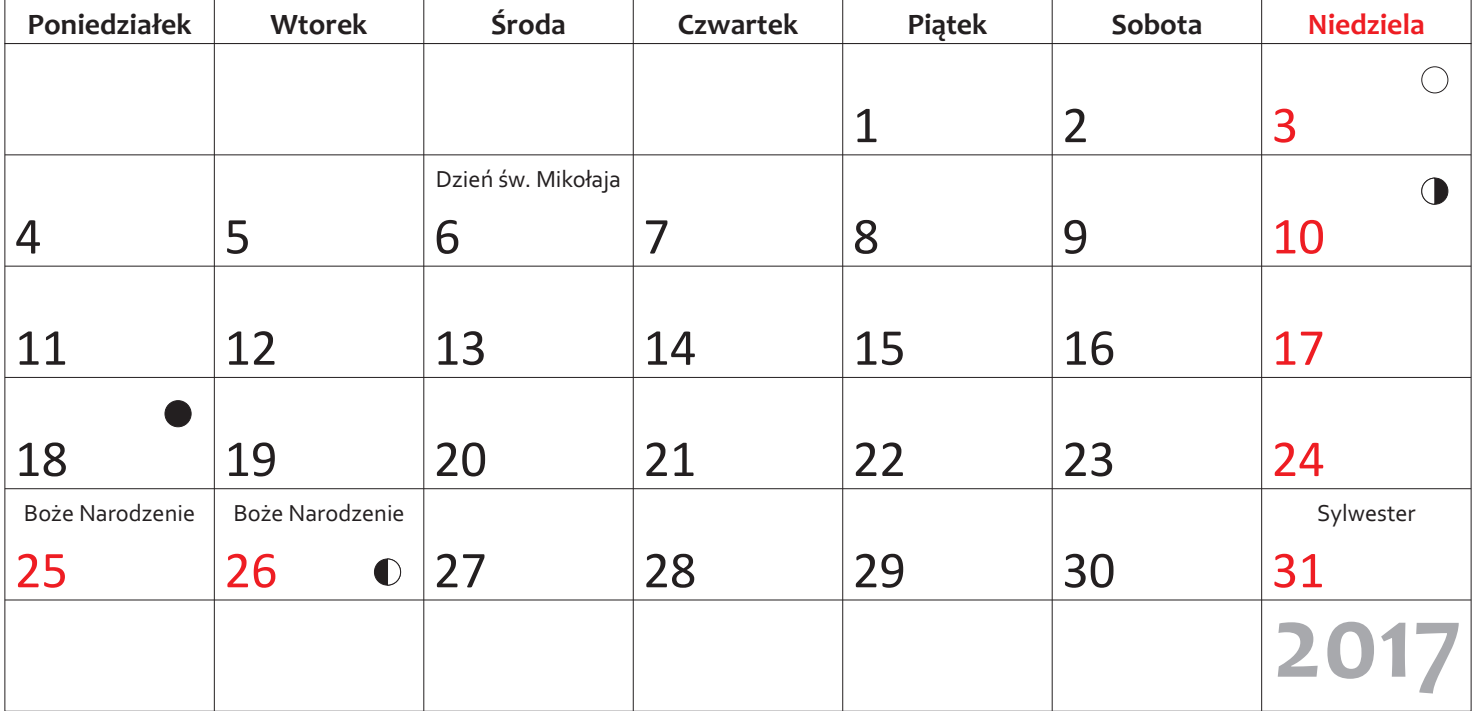

Być może zainteresują ciebie również:

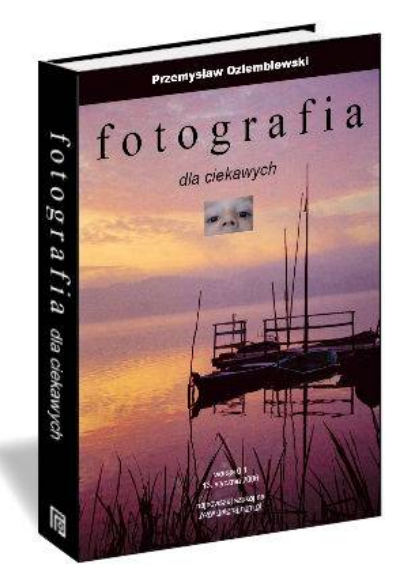

Darmowy ebook "Fotografia dla ciekawych"

Zapraszam na stronę http://fotodc.pl/go.php?id=1035

Zgadnij, co zostało sfotografowane? **33 fotozagadki**

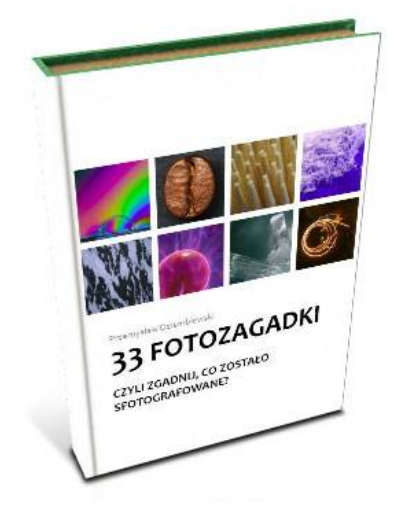

Pobierz z adresu http://fotodc.pl/go.php?id=1033 [PDF] http://fotodc.pl/go.php?id=1034 [ZIP]

#### **Magia głębi ostrości**

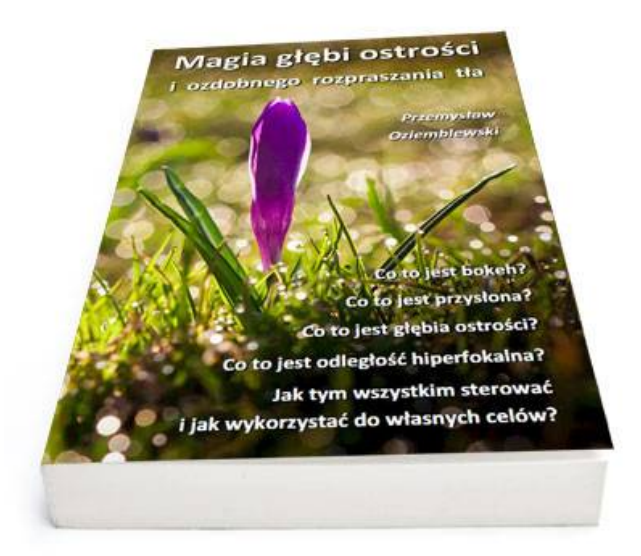

Rób zdjęcia z małą lub dużą głębią ostrości. Kieruj uwagą odbiorcy. Twórz pięknie rozmyte tła. Wykorzystaj efekt bokeh.

Więcej na stronie http://fotodc.pl/go.php?id=1036

**Magia czasu migawki**

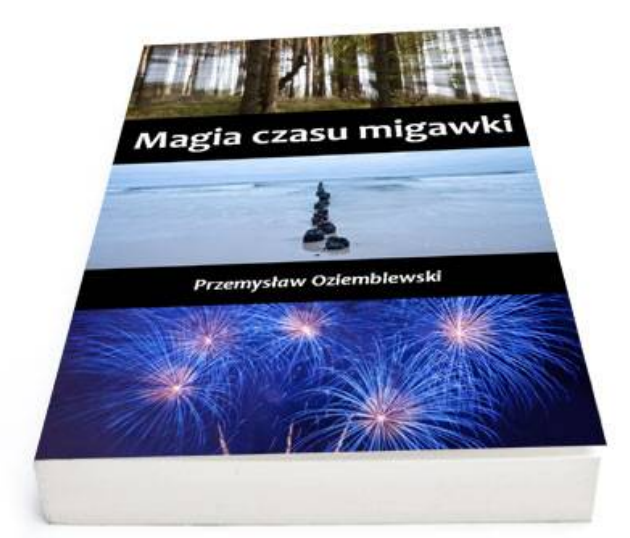

Rób zdjęcia z długim lub krótkim czasem naświetlania. Zobacz niesamowity świat, który się wtedy ukarze. Poznaj magię czasu migawki.

Więcej na stronie http://fotodc.pl/go.php?id=1038

#### **Jak skutecznie wykorzystać filtr polaryzacyjny**

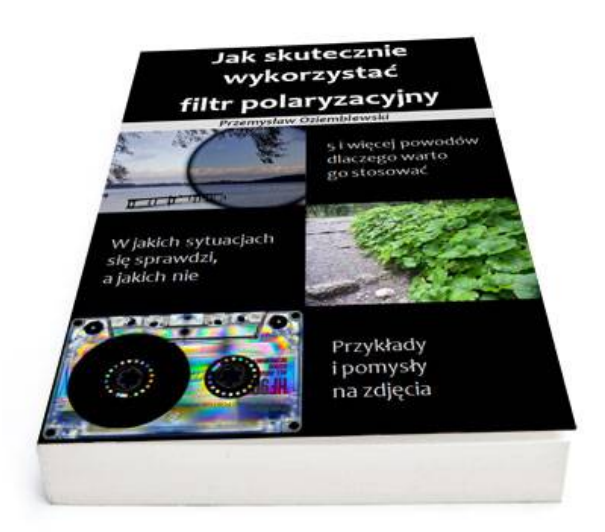

Kompendium praktycznego wykorzystania światła spolaryzowanego i filtrów polaryzacyjnych w fotografii. Zobacz jak wykorzystać filtr polaryzacyjny.

Więcej na stronie http://fotodc.pl/go.php?id=1037

#### **Jak robić zdjęcia portretowe z lampą na aparacie?**

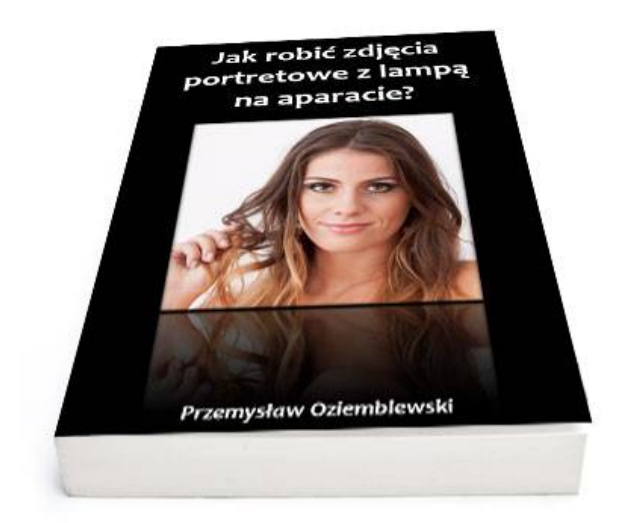

W tej darmowej publikacji znajdziesz szczegółowe opisy różnych wariantów oświetlenia wraz ze schematami i pozycją lampy. Poznaj metodę na zdjęcia portretowe z lampą na aparacie.

Więcej na stronie http://zdjeciaportretowe.pl

#### **Sekrety światła**

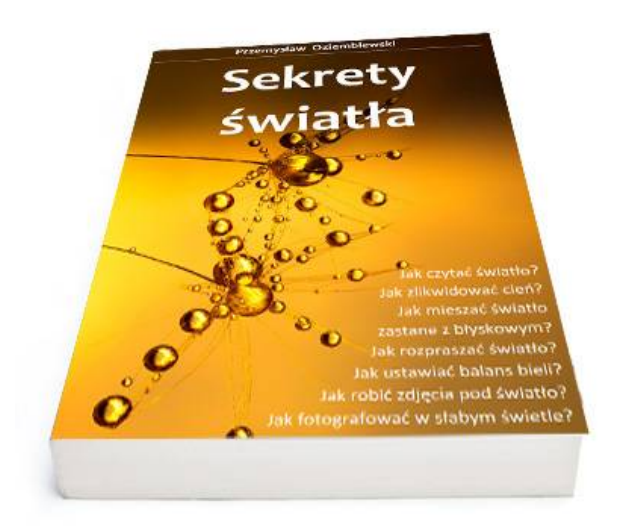

Poznaj sekrety światła. Zacznij korzystać z ogromnych możliwości jakie ono daje. Dowiedz się jak je czytać i właściwie wykorzystać.

Więcej na stronie http://oziemblewski.com/publikacje/sekrety-swiatla/

**Ekspozycja – Barwa – Ostrość**

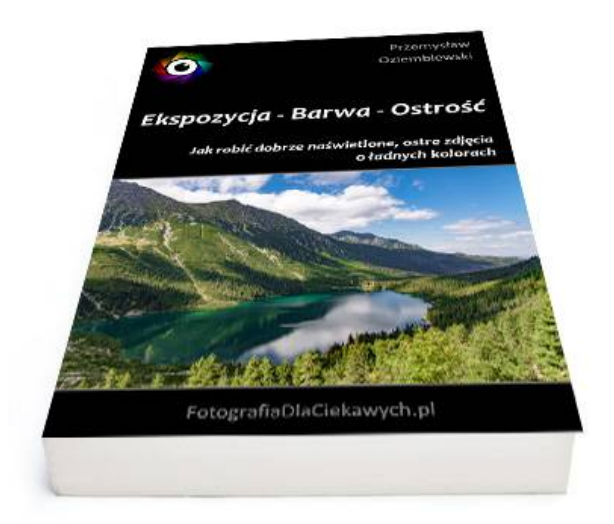

Jeśli interesuje ciebie temat ekspozycji, barwy na zdjęciach i ostrości, to zapraszam do zapoznania się z ebookiem "Ekspozycja – Barwa – Ostrość". Dowiesz się z niego jak robić dobrze naświetlone, ostre zdjęcia o ładnych kolorach.

Więcej na stronie http://oziemblewski.com/publikacje/ekspozycja-barwa-ostrosc/